## **[Retour à l'applet](laplace.html)**

## **Équation de Laplace**

Soit un système en équilibre. Dans les régions dépourvues de charges, on peut écrire (théorème de Gauss) que  $Div(\mathbf{E}) = 0$ . Comme  $\mathbf{E} = -\textbf{Grad}(V)$ , on a :  $Div(\textbf{Grad}(V)) = 0$  qui peut s'écrire :  $\frac{\partial}{\partial}$ ∂ ∂ ∂ ∂ ∂  $\overline{\mathbf{c}}$ ²  $\overline{\mathbf{c}}$  $\overline{\mathbf{c}}$  $\overline{\mathbf{c}}$  $\overline{\mathbf{c}}$ V x V y V z  $+\frac{64}{200}+\frac{64}{200}$  = 0 qui est l'équation de Laplace. La résolution de cette équation aux dérivées partielles est en général très difficile. Souvent, on utilise la méthode analogique de la cuve rhéographique pour trouver les solutions. Dans un liquide, on immerge des électrodes qui définissent les conditions aux limites et on déplace une électrode sonde pour établir la carte des potentiels.

Examinons la méthode des différences finies qui permet la résolution numérique de cette équation pour des problèmes plans. Un développement en série au second ordre du potentiel donne :

$$
V(x+h) = V(x) + hV'(x) + h2/2. V''(x) + O(h3)
$$
  

$$
V(x-h) = V(x) - hV'(x) + h2/2. V''(x) - O(h3)
$$

On en déduit que :

$$
V''(x) = 1/h^{2}(V(x+h) + V(x-h) - 2V(x))
$$

Pour le Laplacien, on tire :

$$
\frac{\partial^2 V}{\partial x^2} + \frac{\partial^2 V}{\partial y^2} = \frac{1}{h^2} \Big( V(x+h, y) + V(x-h, y) + V(x, y+h) + V(x, y-h) - 4V(x, y) \Big)
$$

Si h est assez petit, on peut écrire que :

$$
V(x,y) \approx \frac{1}{4}(V(x+h,y) + V(x-h,y) + V(x,y+h) + V(x,y-h))
$$

Cette relation suggère la méthode de résolution suivante : dans le plan étudié, on définit un maillage carré dont les nœuds sont repérés par les indices i selon Ox et j selon Oy. Dans une phase initiale, on impose une valeur nulle pour le potentiel en chaque nœud et on impose les potentiels des nœuds limites. On parcourt le domaine en écrivant que la valeur du potentiel sur le nœud  $(i, j)$  est fonction de la valeur des potentiels des nœuds  $(i - 1, j)$ ,  $(i + 1, j)$ ,  $(i, j + 1)$ et (i, j – 1). On montre que si on itère ce processus un nombre de fois suffisant la valeur du potentiel en chaque nœud converge vers sa valeur réelle. Les potentiels de certains nœuds étant imposés par les conditions aux limites, il faut définir un tableau annexe dans lequel on indique si le potentiel du nœud peut ou non être modifié lors du calcul.

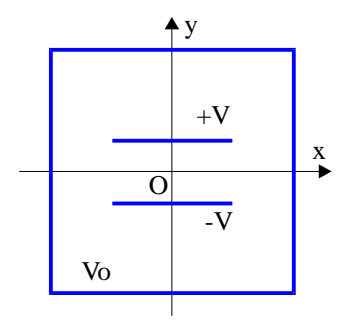

Comme exemple, on étudie un condensateur plan dont la longueur (Oz) des armatures est grande devant leur hauteur (h dirigée suivant Ox) et l'épaisseur (e orientée selon Oy). Il est donc possible de se ramener à un problème plan. Pour fixer les conditions aux limites, on enferme ce condensateur dans une boîte conductrice de section carrée et dont le potentiel est  $V_0$ . Les potentiels respectifs des armatures sont +V et –V. Le condensateur est positionné dans la boîte selon le schéma ci–contre.

## **[Retour à l'applet](laplace.html)**